Контент-план и рубрикатор

## **Контент-план**

Таблица позволяет увидеть сетку мероприятий и соотнести их с публикациями.

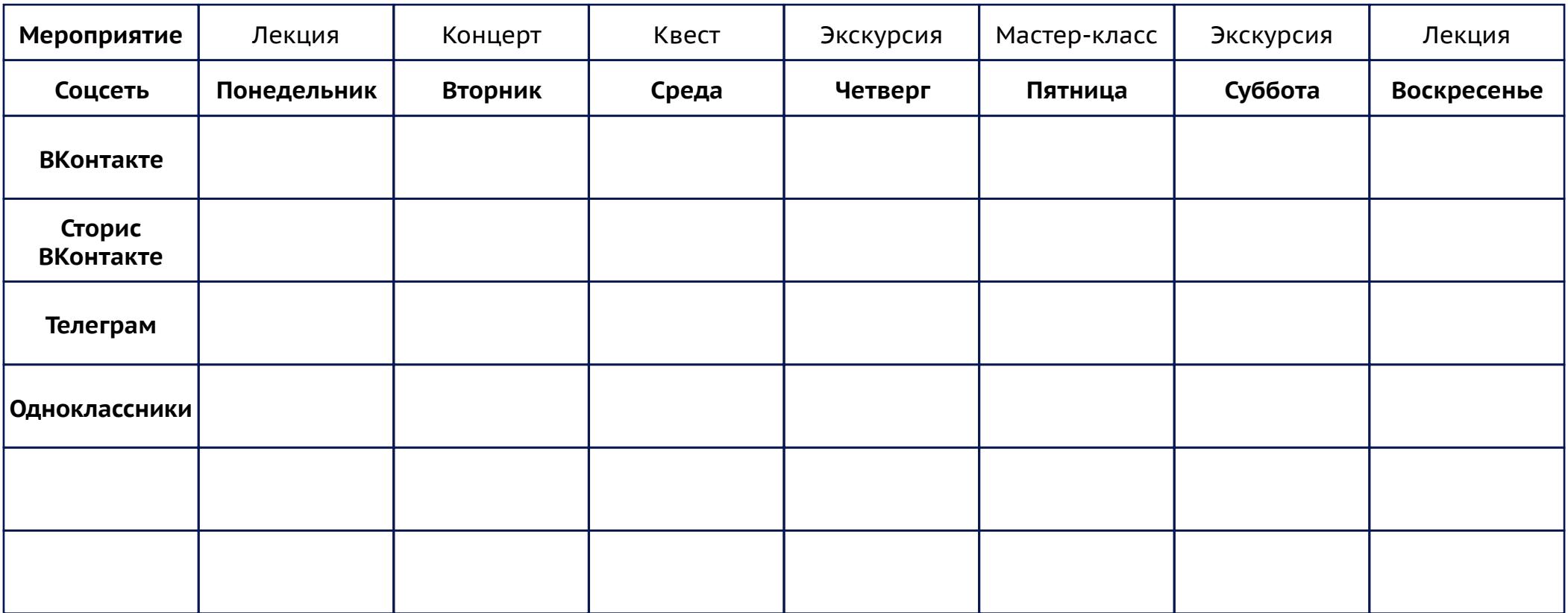

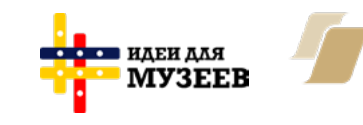

ПРИ ПОДДЕРЖКЕ ФОНДА ПРЕЗИДЕНТСКИХ ГРАНТОВ

**Навигатор по SMM:** https://ideasformuseums.com/smm/ #ИдеиДляМузеев

Контент-план и рубрикатор

## **Рубрикатор**

Таблица, в которой можно описать содержание рубрик, источник контента и частоту публикаций.

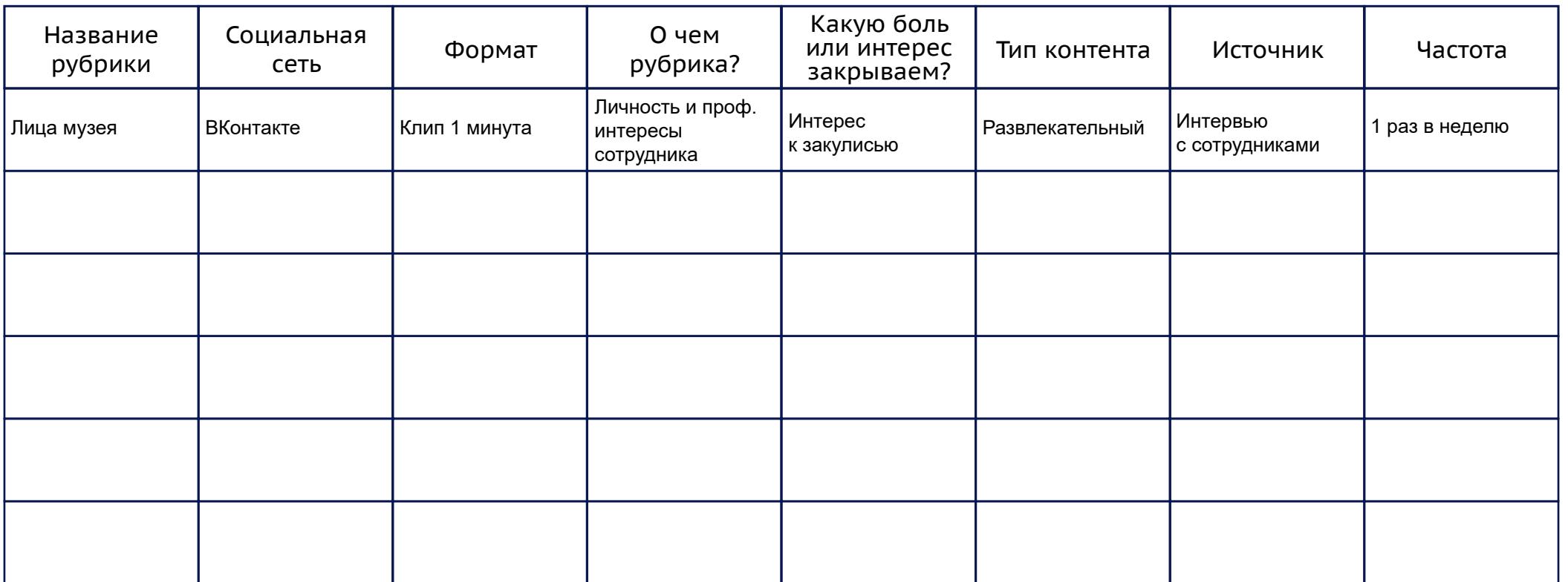

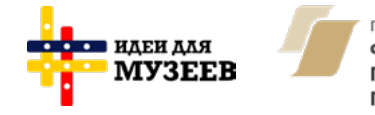

ПРИ ПОДДЕРЖКЕ ФОНДА ПРЕЗИДЕНТСКИХ **ГРАНТОВ** 

**Навигатор по SMM:** https://ideasformuseums.com/smm/ #ИдеиДляМузеев